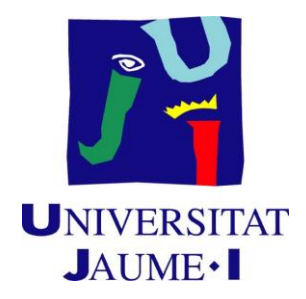

### **TREBALL FINAL DE GRAU EN MESTRE/A D'EDUCACIÓ INFANTIL/PRIMÀRIA**

# **Componiendo en Ed. Infantil. El reto de las Nuevas Tecnologías**

**Nom de l'alumne/a: Diego Aguilar Sánchez Nom del tutor/a de TFG: José María Peñalver Vilar**

**Àrea de Coneixement: Creatividad musical e improvisación en el aula de educación infantil Curs acadèmic: 2018/2019**

## Índice

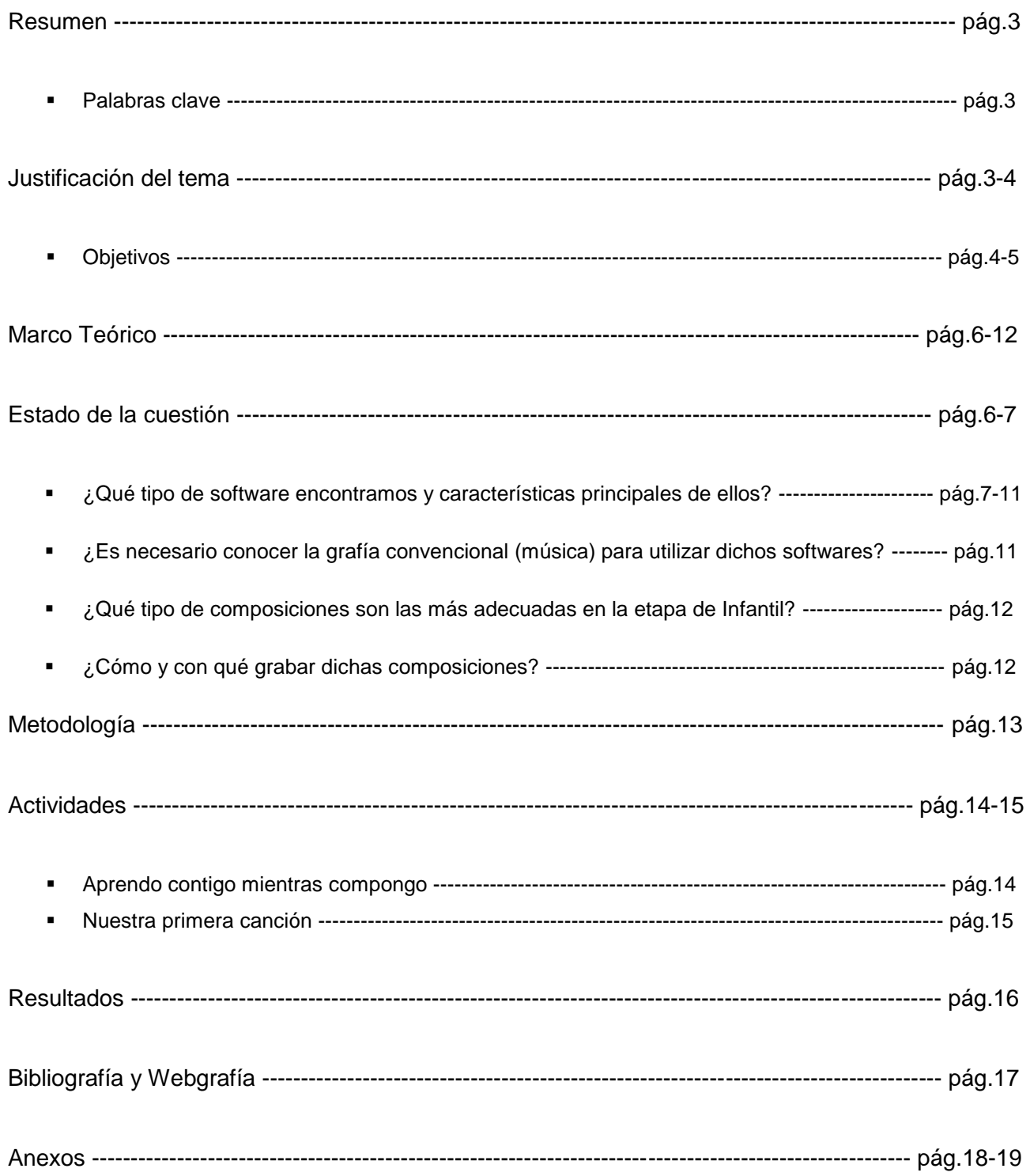

#### **Resumen**

Mi TFG está enfocado en como las Nuevas tecnologías pueden ser un gran recurso en la composición e improvisación musical dentro del aula de infantil. La presencia de la cooperación entre iguales para tratar dicho tema, es uno de los pilares que se ve reflejado en esta investigación, ya que, se ha centrado en la relación y la integración del alumnado con las TIC de forma grupal.

Este TFG se ha aplicado en una clase de 5 años, integrada por 21 alumnos y para las actividades posteriores les hemos agrupado en tres grupos de 5 niños y otro grupo de 6, ya que se pretende contrastar como se trabaja en grupos reducidos un tema tan complicado como la composición con las nuevas tecnologías.

El trabajo de investigación se realizará de manera práctica, sin tener relación alguna con el Prácticum II, además las actividades propuestas están sujetas y relacionadas por un soporte teórico desarrollado.

Con todo esto, se comenzará exponiendo la fundamentación teórica en la que se hablará de los orígenes de la música electrónica y de las posibilidades que ofrecen a los jóvenes.

En la segunda parte, se reflexionará acerca de qué tipo de Software es mejor, para que, tanto ellos como yo, nos sintamos a gusto trabajando y sea todo más fluido creando un ambiente de creatividad y respeto por lo que se hace.

Para finalizar, con los datos obtenidos de las composiciones musicales a través de librerías de sonido (stems) e improvisaciones de melodías nos permitirán establecer conclusiones tales como que mediante de bancos de sonido previamente seleccionados son capaces de generar canciones bastante creativas para sus edades.

**Palabras clave:** Didáctica de la música, Educación Infantil, Composición, TIC, Stems

#### **Justificación del tema**

Las Nuevas tecnologías van adquiriendo un papel realmente importante tanto dentro como fuera de la educación. La temática de este trabajo de investigación, basado en la incorporación de estas nuevas tecnologías emergentes en el ámbito de la música a la educación infantil, se debe a la inmensa cantidad de posibilidades didácticas a la hora de ofrecer creatividad dentro del área musical, ya sea la propia composición de melodías sencillas como la realización de grabaciones pasando por el empleo de herramientas innovadoras como son las estaciones de trabajo de audio digital (DAW).

Todas estas posibilidades de trabajo invitan a los alumnos y al profesorado a participar con ilusión en el desarrollo de dichas actividades.

La tecnología ya forma parte de nuestra vida cotidiana, y cada vez más están en la educación. Entonces, ¿Por qué no implementarlas también en el ámbito musical dentro de la escuela? Para eso, es necesario conocer todas sus ventajas e inconvenientes, con el fin de hacer un uso adecuado de ellas e introducirlas de manera adecuada en el currículo escolar, consiguiendo así, darles mucha más importancia a lo artístico.

Pensé en cómo sería la manera más fácil para que los alumnos de 5 años empezarán a componer canciones sin tener una base fija en cuanto a música. Entonces, recordé mis orígenes en la composición musical ya hace unos 6 años, donde no tenía casi experiencia musical siendo lo aprendido durante los años de colegio lo único a lo que sujetarme en mi nueva etapa de composición.

Empecé descargándome librerías gratuitas que contenían una gran cantidad de bancos de sonido y comencé a experimentar con esos audios sin tener en cuenta, por ejemplo, que había audios con distinta velocidad u otros factores importantísimos en esas "composiciones musicales" que hacía.

Por eso, he decidido que sea esa la manera y la forma de llevar a cabo la composición musical dentro del aula de infantil, ya que, a mi modo de ver es una manera fácil, intuitiva, visual, creativa y educativa de adentrarse en el mundo de la composición musical. De este modo, a través de unos "stems" previamente seleccionados de varios estilos musicales, utilizaremos las TIC como medio de conexión entre trabajo cooperativo, diversión y aprendizajes.

#### **Objetivos**

El objetivo principal de este trabajo de investigación es aplicar las nuevas tecnologías a la composición e improvisación en el aula de Educación Infantil. Alrededor de este objetivo principal, giran diversos objetivos específicos como son:

- Reflexionar acerca de las ventajas e inconvenientes del uso de las nuevas tecnologías en el aula de infantil.
- Conocer los distintos estudios de trabajo de audio digital (DAW)
- Analizar cuáles son las principales ventajas y desventajas de los respectivos DAW a trabajar (Ableton Live 10 y FL Studio 20).
- Conocer más acerca de qué son y como poder trabajar los "stems".
- $\blacksquare$  Iniciar a los alumnos en la composición de melodías sencillas.
- Presentar una propuesta innovadora para Educación Infantil a través de Ableton Live y FL Studio.

Conceptos a conocer, según Imagine Line (s.f.):

- DAW: Una estación de trabajo de audio digital (EAD) o DAW por sus siglas en inglés (*Digital Audio Workstation*) es un sistema electrónico dedicado a la grabación y edición de audio digital por medio de un software de edición de audio; y del hardware compuesto por un ordenador y una interfaz de audio digital, encargada de realizar la conversión analógica-digital y digital-analógico dentro de la estación.
- Sample: Referencia al acto de tomar una porción o muestra de un sonido grabado en cualquier tipo de soporte para reutilizarla posteriormente como un instrumento musical o una diferente grabación de sonido.
- Step Sequencer: Son una serie de patrones que ofrece FL Studio basados en columnas secuenciadas en las que podemos crear loops o melodías simples.
- Loop: Consiste en uno o varios samples sincronizados que ocupan generalmente uno o varios compases musicales exactos y son grabados o reproducidos enlazados en secuencia una vez tras otra dando sensación de continuidad.
- Latencia: Es el retraso con el que la señal de audio que estamos produciendo regresa a nuestros oídos, depende de la capacidad y velocidad de procesamiento (Buffer) y de la tarjeta de sonido.
- Buffer: Es un espacio de memoria, en el que se almacenan datos de manera temporal, normalmente para un único uso, su principal uso es para evitar que el programa o recurso que los requiere, ya sea hardware o software, se quede sin datos durante una transferencia (entrada/salida) de datos irregular o por la velocidad del proceso.
- VST Plugin: Son programas que permiten integrar efectos de audio e instrumentos virtuales con editores de audio, secuenciadores y sistemas de grabación basados en ordenadores (DAW).
- BPM: Pulsos por minuto o en inglés beats per minute.
- Playlist: Son todos los elementos que hacen la canción de nuestro proyecto en FL Studio
- Piano Roll: Piano secuenciado, donde podemos poner cualquier nota y automatiza secuencias de VST Plugins generados.

 Pattern: Patrones de las pistas de audio. En FL Studio podemos crear en dichos patrones, los compases y los sonidos que queremos en cada uno de ellos, utilizando siempre un VST Plugin.

#### **MARCO TEÓRICO**

En esta parte del trabajo de investigación vamos a tratar el estado de la cuestión, relacionando con los inicios de la música electrónica, los efectos de la música producida a ordenador en la sociedad y otros aspectos de esta. Se contrastarán datos de interés acerca de esta y para finalizar, se hablará sobre la composición de música producida por ordenador a través de las TIC dentro del aula de infantil.

#### **Estado de la cuestión**

La música electrónica está a la orden del día, millones de jóvenes hacen uso de ella a todas horas del día, incluso ahora, mientras estamos leyendo esto, habrá decenas de miles de personas escuchando música electrónica. Estos aun sin tener una enseñanza formal, aprenden cada vez más muchas cosas acerca de la música sin que esta medie con lo anterior (Folkestad, 1998; Mak, 2006; Jaffurs, 2006).

Los medios de comunicación, tanto en la televisión (ya sea, por ejemplo, en anuncios o sintonías de series de animación) como en la radio hacen un uso bastante exagerado del género.

Aunque la primera aparición de la música electrónica no apareció hasta el año 1962, ya por el año 1857, Édouard-Léon Scott de Martinville patentó un fonoautógrafo que podía grabar sonidos visualmente, pero no estaba diseñado para reproducirlos de nuevo. Este primer modelo, el Mark I, construía los sonidos a partir de generadores eléctricos. En la primera aparición pública del instrumento musical, William Thomson (físico y matemático británico) destacado por sus importantes trabajos en los campos de la termodinámica y de la electricidad, afirmó que era "uno de los mayores logros del espíritu humano". Este Mark I, usaba una rueda tonal electromagnética que ofrecía 7 octavas, 36 notas por octava.

El 15 de enero de 1962, IBM presentó 7094, diseñada para ser utilizada en aplicaciones científicotecnológicas. Este fue el primer ordenador en interpretar una canción, y siendo así también la primera máquina sobre la que se consiguió crear y modular una voz sintética.

La voz fue programada por John Kelly y Carol Lochbaum y el acompañamiento fue programado por Max Mathews. Arthur C.Clarke usó dicha canción para el ordenador HAL9000 en *Una odisea en el espacio,* de Stanley Kubrick cuando a este lo están desconectando.

Dejando atrás como nació la música electrónica, varios autores en sus estudios, (Folkestad, 1996; Webster, 1998; Kassner, 2000) han mostrado cómo ordenadores, sintetizadores y nuevas tecnologías emergentes en el campo de la música, aumentaban las posibilidades de los jóvenes para expresar nuevos conceptos e ideas musicales sin que estos, posean y tengan la necesidad de tener conocimientos teóricos acerca de la música o aprender como tocar un instrumento (habilidades instrumentales) para llegar a componer música. Con esto, se pretende que los alumnos de 5 años con unas habilidades musicales mínimas consigan introducirse en ese mundo tan bonito de la composición musical.

Todas estas nuevas posibilidades de expresar sus emociones a través de la música van conectadas con las nuevas tecnologías. Con el surgimiento de estaciones de trabajo de audio digital (DAW) en los últimos años, las posibilidades de crear música están al alcance de todos, ya que, son muchos más accesibles en el ámbito económico, ofreciendo precios muy competitivos en este tipo de software.

#### **¿Qué tipo de software encontramos y características principales de ellos?**

Para la creación de música en el aula de infantil se va a hacer un examen detallado en cuanto a características de las dos principales estaciones de trabajo para la creación de dichas composiciones (DAW) como son FL Studio 20 y Ableton Live 10, en sus versiones de pago, dejando atrás las versiones de prueba, ya que tienen muchísimos errores y no contienen las herramientas suficientes para realizar dicha investigación.

FL Studio es una estación de trabajo de audio digital con las características de editor de audio, secuenciador con soporte multipista y MIDI utilizado para la producción musical y desarrollado por la compañía belga Image-line Software.

FL Studio ofrece un espacio de trabajo automatizable centrado en un secuenciador basado en patrones. Su ambiente incluye un soporte avanzado de MIDI e incorpora numerosas utilidades para la edición, mezcla y grabación de audio. Cuando se completa una canción o clip, estos pueden ser exportados a WAV o MP3.

FL Studio guarda sus trabajos en su formato nativo FLP (Fruity Loops Project)

La herramienta contiene un secuenciador, varios sintetizadores, librerías de samples, cajas de ritmo, etc. Este permite al artista crear música basada en patrones, usando el Step Sequencer o la vista de Piano Roll, para posteriormente organizarlos en la ventana "Playlist".

El panel de efectos ubicado en el mezclador (Mixer) da acceso a una gran variedad de software de efectos, cuyas perillas y faders pueden ser automatizados.

La [interfaz](https://es.m.wikipedia.org/wiki/Interfaz_de_usuario) de usuario de FL Studio se compone de cinco ventanas principales:

- Channel Rack Para el ensamblaje de "patterns" (patrones) o partes cortas de música.
- Piano Roll Cuadriculado de dos dimensiones. El eje vertical representa la nota o pitch, y el eje horizontal representa el tiempo.
- Playlist Donde se ponen los diferentes patterns (patrones) o samples para crear la canción.
- Mixer Para balancear los niveles de audio, agregar efectos y grabar "input" (entrada) de audio.
- Sample Browser Permite el acceso rápido a los "samples", plugins, presets, y algunos archivos de canciones del FL Studio. (Colaboradores de Wikipedia 2019, 15 febrero)

Algunos de los Plugins nativos más importantes de FL Studio son:

- 3x OSC es un sintetizador con 3 osciladores, oscilador de baja frecuencia (LFO) para Volumen, Filtro, Resonancia, y timbre, también tiene LFO para balance.
- BeepMap genera sonidos raros basados en una imagen de alta calidad.
- Dashboard interfaz modificable para controlar hardware MIDI, así como también parámetros internos específicos.
- FL Slayer simulador de guitarra eléctrica.
- FL Keys sintetizador multi-sampleado para sonidos de piano.
- Keyboard controller control interno para aplicación de filtros, Trance-Gates y etc. basado en patrones.
- Fruit Kick genera sonidos sintetizados de Bombo (BassDrum o Kick).
- Fruity Granulizer aplica efectos por síntesis granular a un sample.
- Fruity Slicer segmenta los sonidos y permite el reordenamiento de estos segmentos.
- FPC manejo de samples para recreación de baterías y percusión.

Ableton Live, a menudo denominado simplemente "Ableton" o "Live" es una estación de trabajo de audio digital (DAW) optimizada para la producción de música electrónica. Ableton te permite no sólo secuenciar pistas de una manera lineal tradicional sino también lanzar clips con muestras, instrumentos y efectos al vuelo. (Colaboradores de Wikipedia 2018, 23 noviembre)

Características básicas de Ableton Live:

- Grabación multipista de hasta 32-bit/192kHz.
- Edición no destructiva con deshacer ilimitado.
- Secuenciación de instrumentos MIDI hardware y software.
- Estiramiento de tiempo de archivos AIFF, WAV, Ogg Vorbis, FLAC y MP3 para improvisación y remezcla.
- Varios efectos de audio incorporados como retardos, filtros, distorsiones, compresores y ecualizadores.
- Incluve instrumentos de software basados en muestras.
- Agrupación de instrumentos, baterías y efectos en una pista para la creación de configuraciones más complejas.
- Soporte para efectos e instrumentos VST y AU con compensación de retardos.
- Soporte para archivos REX.
- Importación y exportación de vídeos.
- Control de parámetros a tiempo real con un controlador MIDI.
- Soporte ReWire.
- Interfaz de usuario basado en una sola ventana.
- Soporte para multiprocesador y multinúcleo.

#### DIFERENCIAS:

Tras varios años utilizando de estos dos DAW, es hora de comparar y de elegir cual es el ideal para realizar diferentes trabajos de composición dentro del aula de infantil, ya sean creando melodías sencillas con ellos o dándoles una serie de pautas con loops ya previamente grabados o con las inmensas bibliotecas y bancos de sonido disponibles en dichos DAW.

Hablaré desde la propia experiencia de las diferencias, similitudes, velocidad de procesamiento, mayor velocidad de trabajo y problemas de estos dos, ya que he ido alternando los programas dependiendo de las mejoras y actualizaciones que iban sacando, pasando del FL Studio 11(mi primer DAW) y FL Studio 12 al FL Studio 20 (versión más reciente y empleada para realizar los trabajos de composición para esta investigación) y de las versiones de Ableton Live 9 y Ableton Live 10 (empleada para realizar los trabajos de composición para esta investigación).

El primer punto más importante es la latencia. En FL Studio, se basa principalmente en como sea tu tarjeta gráfica del ordenador, si esta es de buena calidad, tendrás pequeños problemas en determinadas ocasiones y si es de gama media, los problemas aumentan a medidas exageradas. Todo esto viene cuando se inserta un VST Plugin bastante pesado como son Kontakt o Serum, el buffer de nuestro programa se colapsa, lo que ralentiza el trabajo, y hace que muchas veces se congele teniendo que reiniciar nuestro DAW. Cansa muchísimo y al final todo este proceso de espera nos hace un flaco favor a la hora de utilizarlo quitando tiempo de producción y sobre todo de creatividad.

Por lo que respecta a Ableton, en este apartado, al utilizar menos recursos en tema de interfaz del programa y otras opciones del DAW que a la hora de trabajar resta importancia, cuesta mucho menos abrir determinados VST Plugins y no hay ese colapso de datos que generan los problemas comentados anteriormente.

En cuanto a la interfaz, Ableton Live está diseñado y organizado en dos vistas (ventanas) diferentes, una vista que se llama Live que divide la superficie de la pantalla en columnas y filas. Las columnas son las pistas de audio, las filas son las escenas donde podemos insertar nuestros VST Plugins. Ableton Live también tiene una vista llamada Arrangement (arreglos), es lo más parecido a un secuenciador bastante complejo, esto difiere con FL Studio, donde las opciones de las pistas de audio están a la derecha en vez de la izquierda y es mucho más claro e intuitivo.

El tercer punto sería la organización del DAW, en Ableton Live todo está en una sola pantalla y está todo súper comprimido. En FL Studio en cambio todo es independiente y diferente al resto, Playlist, Piano Roll, Mixer, canales y elementos de búsqueda están todos separados y conectados entre sí de forma eficiente e intuitiva.

Personalmente, me molestaba mucho tener que agrandar la vista del Piano Roll cada vez que tienes que editar las pistas de audio.

La manera de cambiar el tiempo y el pitch, crear automatizaciones de volumen en Ableton Live, mucho más intuitivo y rápido, capaz de permitir deformar ondas de audio, modificar el BPM al instante, a diferencia de FL Studio, que es todo muy manual y lento, aparte si quieres cambiar la velocidad a cualquier loop o sample, el programa solo estira la onda de ese simple y tienes que ir de manera individual cambiándolos todos y es demasiado engorroso (disminuye la velocidad de trabajo).

En cuanto a los bancos de sonidos preinstalados en la DAW, los dos contienen grandes cantidades de sonidos guardados, pero Ableton Live dispone de una galería más amplia y mejor organizada, haciendo que la búsqueda sea instantánea y muy fluida.

Un problema bastante grave de Ableton Live es que al crear secuencias midi, si por error la eliminas cualquier nota o cualquier pattern, no hay opción de volver a rehacerla, en cambio en FL Studio si, por lo que si estamos trabajando con niños es muy frecuente los errores

Por último, la diferencia más grande y notoria entre el FL Studio y Ableton Live es el Piano Roll. No hay punto de comparación entre el uno y el otro, en FL Studio al ser todo más independiente dispone de un amplio piano, sencillo e intuitivo haciendo de este un complemento perfecto para la utilización del software en una clase de infantil. En cambio, Ableton Live, dispone de un piano súper compacto que no ayuda en nada, teniendo que utilizar la herramienta lupa del programa para una mejor visión de este. Esto, no es nada recomendable en la composición musical en Ed. Infantil ya que, ellos necesitan que sea lo más sencillo y lo más visual posible para poder iniciarse en la composición y trabajarlo de manera adecuada.

#### **¿Es necesario conocer la grafía convencional (música) para utilizar dichos softwares?**

Como hemos hablado antes, principalmente los jóvenes buscan y aprenden música por sus propios medios sin haber tenido experiencias propias con la enseñanza musical formal y encuentran inquietudes nuevas. Esto ya lo decía Joanna Glover cuando afirmaba que "Los niños (y los jóvenes) tienen capacidad e inventiva para crear música y, de hecho, muchos realizan sus propias composiciones independientemente de que se les muestre o enseñe cómo".

Estos aprendizajes autónomos y no formales, han ido aumentando a medida que las nuevas tecnologías han ido creciendo. Muchas personas incluidas yo, empiezan en el mundo de la composición musical con estos tipos de softwares porque simplemente necesitaban conocer más acerca de la música o porque tenían inquietudes en cuanto a aprender música de manera fácil y divertida.

¿Es necesario conocer entonces la gráfica convencional para utilizar programas como Ableton Live o FL Studio? NO, no es necesario saber de música para introducirse en el mundo de la composición musical, pero eso sí, es muy recomendable saber música antes de adentrarte en ello, porque hay mucho contenido al principio y cuesta muchísimo comenzar.

Otra vía seria los video tutoriales, que afianzan la idea de que NO es necesario conocer la grafía musical. Las plataformas como Youtube ayudan de manera considerable al aprendizaje autónomo, como en mi caso, donde al principio de esta maravillosa aventura de la composición musical me ayudó explicándome cosas tan sencillas como cambiar la velocidad de las pistas de audio o donde colocar las notas en el piano.

#### **¿Qué tipo de composiciones son las más adecuadas en la etapa de Infantil?**

Respecto a lo que a mí respecta y hablando siempre desde mi experiencia con el software anteriormente comentado, es necesario iniciar a los alumnos en el tema de composición a través de "stems" previamente dados por el supervisor.

Es una manera bastante sencilla y creativa para los alumnos de tempranas edades que se quieran iniciar en la composición. Estos bancos de música son geniales, ya que, ellos pueden trabajar con cualquier estilo musical, lo que hace que ellos puedan descubrir por si mismos nuevos estilos y conociendo y descubriendo aprendizajes nuevos acerca de por ejemplo, folclores de otros países o conociendo instrumentos nuevos.

Hay muchísimas muestras de audio, loops, vocales, instrumentos, melodías que hacen que los alumnos muestren interés por lo que hacen. La composición a través de estos bancos de sonidos ha de ser creativa, sentimental y propia de grupo de alumnos, con lo que a cada uno de ellos se le asignará un tipo de género musical.

Otra forma de componer, aunque es bastante difícil para estas edades es "jugando e investigando" con el Piano Roll que dispone FL Studio 20. Ellos interactuando conjuntamente el propio Piano Roll del software con un teclado/sintetizador en este caso con el Arturia Keylab pueden llegar a conseguir melodías con la ayuda del supervisor.

#### **¿Cómo y con qué grabar dichas composiciones?**

Los softwares analizados anteriormente responden a estas dos preguntas. Tanto FL Studio 20 como Ableton Live 10 disponen de muchísimas formas de cómo grabarlas, en nuestro caso manejaremos FL Studio para grabar nuestras composiciones, ya que dispone de una interfaz intuitiva y súper visual para los niños.

Una vez los alumnos han hecho un contacto previo con los stems, es tan simple como ir arrastrando por el menú del software la posición en la que quieren dejarlo. Una vez ya creada la composición, FL Studio te da la opción de cómo quieres guardar y cómo grabar el proyecto, pudiendo cambiar la calidad de este, el formato de como guardarlo (Mp3, Waw, Ogg o Midi) y muchas más cosas.

#### **Metodología**

En cuanto a la metodología que he impartido para la realización de este trabajo de investigación, ha sido tratar de conseguir un ambiente cómodo para el alumno con clases participativas basadas en un proceso de enseñanza-aprendizaje activo, ameno, de carácter lúdico y sobre todo buscando la motivación del alumno, con el fin de que sean ellos mismos los protagonistas del aprendizaje, dejando atrás la figura del supervisor, siendo este un mero espectador de la creatividad de sus alumnos. Estas actividades relacionadas con la música tendremos que llevarla a cabo con serenidad y sosiego, ya que al principio pueden ser un poco pesadas para ellos, al no tener un conocimiento claro de los conceptos música a trabajar.

Como ya hemos dicho antes, nuestro principal objetivo es aplicar las nuevas tecnologías a la composición e improvisación en el aula de Educación Infantil, realizando una serie de aprendizajes cooperativos a partir de la música. Por eso, la finalidad de este trabajo de investigación es que todas las actividades propuestas tengan relación con la música, y, por tanto, intentar trabajar todas las áreas del currículo de infantil. En estas actividades es imprescindible la participación de los niños.

Las nuevas tecnologías hacen que la metodología empleada sea mucho más dinámica y variada al permitir crear nuevos contenidos de aprendizaje colaborativo, comunicación entre iguales mucho más fluida, intercambiando así ideas estupendas para sus composiciones. Esta idea de aprendizaje colaborativo la implementaron Blasco, J.S. y Bernabé, G. (2016) señalando que el aprendizaje colaborativo se caracteriza por el trabajo conjunto en el intercambio de información para fomentar el espíritu crítico del alumno.

Los principios metodológicos de la investigación son la experimentación de los recursos musicales (stems de instrumentos, vocales…) y los digitales (Ableton Live y FL Studio) todo esto siempre adaptado a los alumnos de infantil.

En las actividades siguientes los hemos agrupado en tres grupos de 5 niños y otro grupo de 6, ya que se son actividades de mucho valor de aprendizaje que es necesario que sean grupos reducidos con el fin de que la experiencia de componer quede en ellos.

#### **Actividades**

Al tener el tiempo demasiado reducido en el Prácticum II, mi proyecto de investigación se ha trabajado menos de lo que me esperaba y han sido en total unas 10 horas de trabajo en el aula. Se han realizado dos actividades, una como toma de contacto con el software, el sintetizador (piano) y el propio ordenador dejando así más espacio para interactuar con el material, y otro, ya un poco más estructurado con "stems" donde el supervisor hacía de guía para la composición musical.

Cabe decir que cada actividad se repitió 5 veces por los distintos grupos que teníamos, ya que era muy complicado hacer las actividades con un solo ordenador y piano.

#### **Aprendo contigo mientras compongo:**

Para la toma de contacto con el material creé una actividad súper sencilla para ellos. Nada más empezar la sesión les enseñé el piano que llevaba, era un piano nunca visto para ellos porque los pianos que habían visto ellos (citado por un uno de ellos) "no tenían esos cuadraditos (pads) ni esas cosas tan raras que suben y bajan (ecualizador) y mucho menos no van conectados al ordenador", así que no tuve más remedio que explicarles lo que era un sintetizador.

Una vez explicado, abrimos nuestro "estudio de trabajo" (se utilizó el FL Studio 20 al ser más intuitivo y por lo fácil que se trabaja con el Piano Roll que es la base de la actividad), conectamos nuestro Arturia Keylab y les conté una pequeña historia en la que el protagonista era un pequeño duendecillo que vivía dentro del piano y que este, podía reproducir con la máxima exactitud el sonido de cualquier instrumento del mundo.

Comprobaron que la historia era real, así que, ellos también querían ser partícipes de la historia con lo que, con una serie de pautas íbamos tocando canciones sencillas con nuestro piano. Mientras esto sucedía, todas las notas iban apareciendo en la pantalla de nuestro ordenador, así mientras que todos nosotros tocábamos aparecían simultáneamente en el FL Studio.

Para finalizar con esta actividad, experimentaron ellos mismos sin pautas ni ayuda con el piano, y al terminar ese periodo de prueba con el instrumento, intentamos componer una melodía sencilla entre todos los integrantes del grupo con el fin de hacer de esto un trabajo cooperativo.

Como complemento a esta actividad, me he propuesto hacer de esas 5 melodías hechas en el aula, cinco fragmentos de canciones creados a partir de dichas melodías a través de diferentes

géneros de electrónica, pasando del Deep House al Trance, usando diferentes VST Plugins (Kontakt, Serum, Nexus, Sylenth …) y demás apoyos para completar la pieza musical.

#### **Nuestra primera canción:**

Una de mis primeras experiencias con la música fue a través de bancos de sonidos, nada más salir del colegio llegaba a casa con ganas de descargar y ver que sonidos traía dicho banco, por eso he decidido que la mejor manera de introducirles a la composición musical es a través de "stems" programados ya por mí, donde encontrarán sonidos electrónicos de diferentes países del mundo e instrumentos de dichos países.

Para esta actividad he decidido contar con tres grandes packs de samplers como son: Sounds of Khsmr Vol.1, Vol. 2 y Vol.3, ya que son los bancos de sonidos más importantes y completos de los últimos años, con inmensidad de instrumentos, vocales, efectos, drums & kicks de diferentes géneros de música y de todas las partes del mundo. A parte de estos tres, he querido complementarlos con dos packs llamados Karra vocal sample vol.1 y vol. 2, que también están a la orden del día en cuanto a la música electrónica.

Primero que nada, decidimos que parte del mundo iba a ser cada grupo, ya que dependiendo de la región unos tendrían unos instrumentos, sonidos vocálicos y demás "stems" del propio país o continente, para que no solo estén encasillados en nuestro folclore.

- Grupo 1 "Los gatos": África
- Grupo 2 "El unicornio": Asia
- Grupo 3 "Patricio y Bob esponja": India
- Grupo 4 "Estrella de Mar": Latinoamérica
- Grupo 5 "El pajarito": Turquía e Israel

La intención era que ellos fuesen capaces de que con todos los sonidos que tenían a su disposición, llegar a componer su primera composición musical, ya que hay todo lo necesario dentro de esos pequeños grupitos para crear una sencilla y perfecta canción.

#### **Resultados**

La experiencia de estar CREANDO música con los alumnos de 5 años ha sido fascinante e inolvidable. Aunque al principio han estado poco recíprocos a la idea de la creación musical, poco a poco han ido creyendo en la idea y hemos trabajado en armonía.

El principal fallo que hubo fue la utilización del software de Ableton Live, ya que mi intención era comprobar si, no siendo tan visual e intuitivo a nivel de interfaz con los niños podría equipararse a FL Studio. La experiencia fue la siguiente; Nada más terminar los tres primeros grupos de la segunda actividad decidí cambiar de FL Studio a Ableton Live, simplemente porque quería ver y comprobar cómo se comportaban a los alumnos a tal cambio. El resultado fue nefasto, ni el programa quería interactuar con los niños y viceversa, con lo que fue una sesión más que perdida, con lo que la última sesión pactada para exponer los trabajos de los alumnos quedó en el aire. Son cosas que pasan, si hubiese sabido que iba a perder esas dos horas de sesión no habría hecho el cambio.

Por lo demás en general, todo salió como esperaba, eso sí, me hubiese gustado tener más tiempo de lo permitido para realizar otras actividades completamente diferentes como mezclar y hacer lo tradicional, moderno y otras ideas.

#### **Bibliografía y Webgrafía**

Colaboradores de Wikipedia. (2018, 23 noviembre). Ableton Live, Recuperado 18 mayo, 2019, de https://es.wikipedia.org/wiki/Ableton\_Live

Colaboradores de Wikipedia. (2019, 15 febrero). Estación de trabajo de audio digital. Recuperado 18 mayo, 2019, de https://es.wikipedia.org/wiki/FL\_Studio

Folkestad, Göran (1996). *Computer Based Creative Music Making, Young People's Music in the Digital Age.*Göteborg: Acta Universitatis Gothoburgensis.

Folkestad, Göran (1998). «Musical Learning as Cultural Practice: As Exemplified in Computer-Based Creative Music Making», en Bertil Sundin, Gary McPherson y Göran Folkestad (eds.), *Children Composing.* Malmö: Malmö Academy of Music, Lund University.

Glover, Joanna (2004). *Niños compositores (4 a 14 años).* Barcelona: Graó.

Imagine-Line. (s.f.). FL Studio 20 Reference Manual. Recuperado 20 mayo, 2019, de https://www.image-line.com/support/flstudio\_online\_manual/html/title.htm

Jaffurs, Sheri (2006). «The Intersection of Informal and Formal Music Learning Practices», en *International Journal of Comunity Music, vol. D.* Disponible en: <http://www.intljcm.com/articles/Volume%204/Jaffurs%20Files/Jaffurs.pdf>.

Kassner, Kirk (2000). «One Computer *Can* Deliver Whole-Class Instruction: It's Possible for One Computer to Meet the Needs of an Entire Class. Here Are some Ways for Teachers to Incorporate Technology into Music Courses Despite Limited Resources», en *Music Educators Journal,* vol. 86, n. º 6.

Mak, Peter (2006). «Learning Music in Formal, Non-Formal and Informal Contexts», en *European Forum for Music Education and Training (efmet): Project Research.* Disponible en: <http://www.emc-imc.org/fileadmin/EFMET/article\_Mak.pdf>.

Webster, Peter (1998). «Young Children and Music Technology», en *Research Studies in Music Education,* vol. 11, n. º 1.

#### **Anexos**

Para oír las composiciones de los alumnos de 5 años, se encuentran en mi soundcloud: https://soundcloud.com/diegoaguilarcs/tracks (si por lo que fuese, las canciones están caídas o han sido retiradas por motivos de copyright, ya que hay elementos solo para uso personal, se subirían de manera inmediata de nuevo o a otra plataforma digital diferente, siempre así dándole al supervisor del TFG un nuevo enlace de visualización)

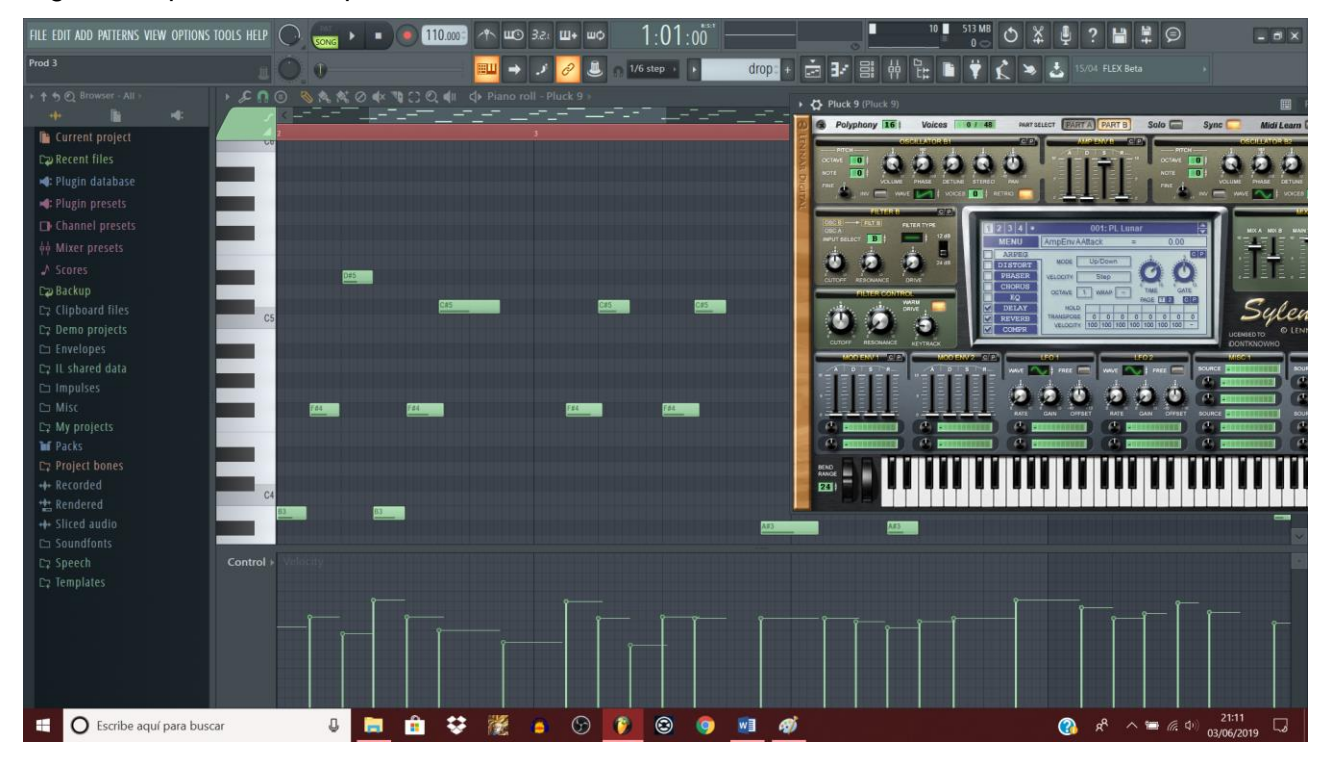

Algunas capturas de las producciones musicales, tanto mías como de los alumnos de 5 años.

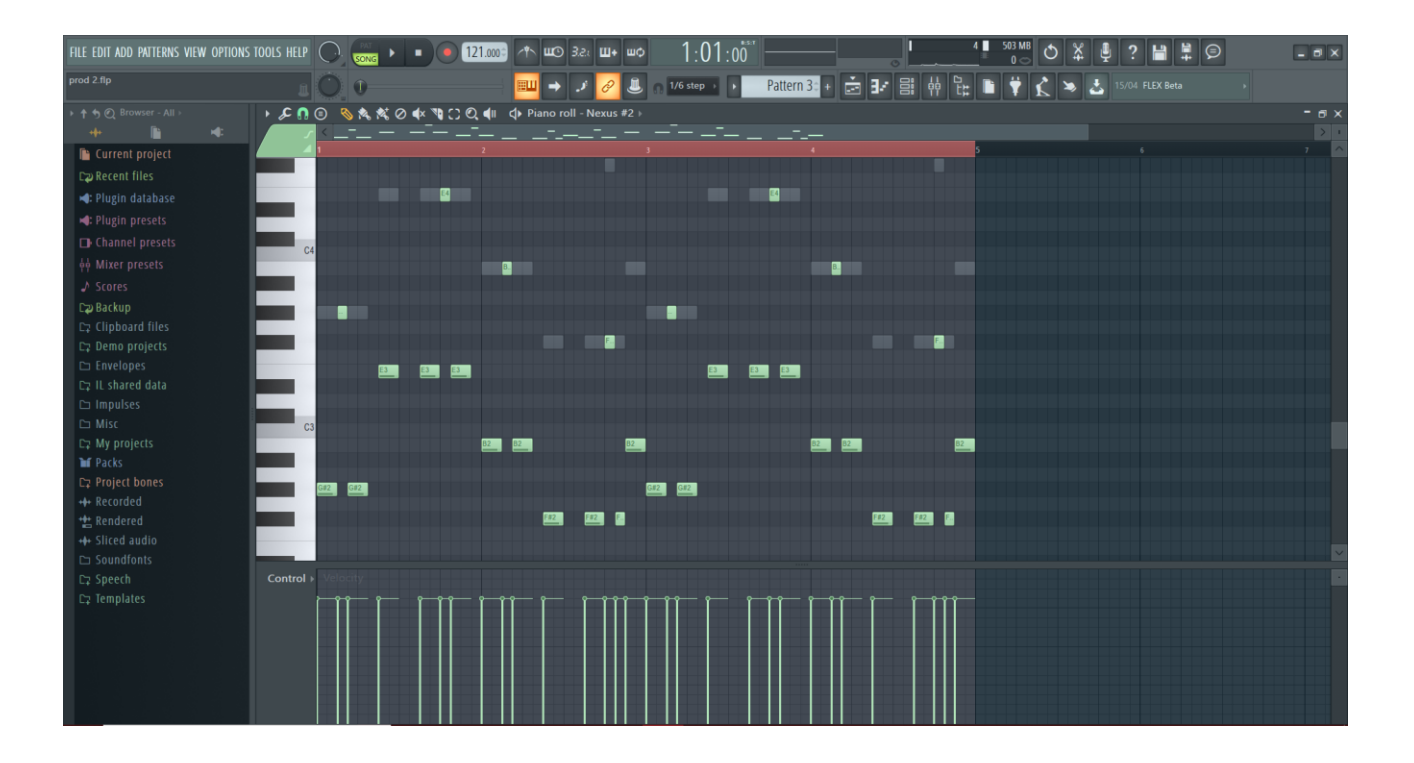

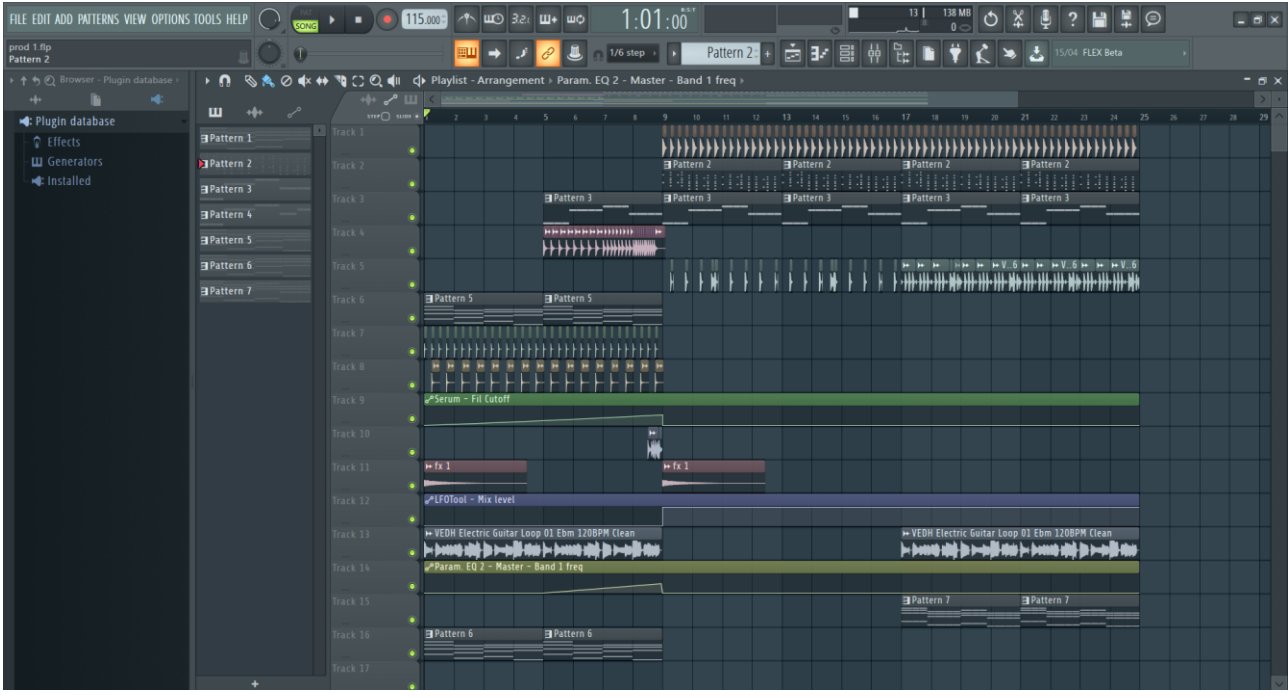